1

## **Activité 1**

L'entreprise de menuiserie « Meublorama » fabrique tous les types de meubles sur mesure destinés à chaque pièce de la maison et du jardin. Pour une commande de 100 tables, le comptable demande à Nadia, élève stagiaire dans l'entreprise, de déterminer toutes les charges et leurs coûts liés à la production.

1) Le prix d'achat des matières premières ( bois, colle, visserie, …) pour la fabrication des 100 tables est de 8 200  $\epsilon$ .

Les frais d'achat ( transport,… ) sont estimés à 450 € . Calculer le coût

d'achat des matières premières .

- 2) Les frais de fabrication sont de 6 230€. Calculer le cout de production des 100 tables  $\geq$ **Coût de production = Coût d'achat + frais de fabrication**
- 3) Le coût de production des 100 tables est la somme de coûts fixes et de coûts variables.

Les coûts fixes ( loyers, amortissements des machines, taxes foncières, … ) sont estimés à 2700 € pendant la période de fabrication.

Déterminer le montant des coûts variables ( achat des matières premières, main d'œuvre, énergie, …)

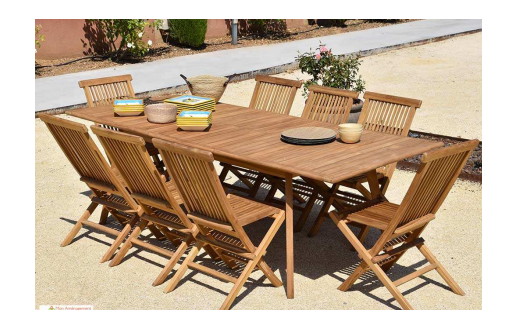

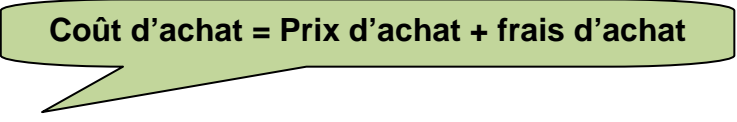

- 4) Pour la vente de ses meubles, l'entreprise emballe et livre les commandes. Elle fait aussi de la publicité pour faire connaitre ses produits ( catalogue publicité dans les journaux et sur la toile …) pour 100 tables, Nadia a estimé ces frais de distribution à 1375 €.
	- a) Déterminer le coût de revient des 100 tables

**Coût de revient = Coût de production + frais de distribution**

b) En déduire le cout de revient unitaire, c'est à dire le coût de revient d'une table.

- 5) Le prix de vente hors taxe d'une table est fixé à 198 €
	- a) Déterminer le résultat réalisé pour la vente d'une table.

**Résultat = Prix de vente – coût de revient** 

b) En déduire si l'entreprise a réalisé un bénéfice sur la vente de ces tables

**Un résultat positif correspond à un bénéfice ; un résultat négatif correspond à une perte.** 

3

## Séquence 5 and 1 CVB **Activité 2**

Samba effectue son stage dans l'entreprise qui fabrique des aspirateurs sans fil.

Le coût total de production journalier C de *x* aspirateurs est donné en euros par  $C(x) = x^2 + 50x + 400$  pour  $5 \le x \le 40$ Le gestionnaire financier lui donne la mission de déterminer la quantité à produire, pour obtenir un coût moyen minimum.

## **A – Coût moyen minimum**

1) a) Calculer le coût moyen de production de 10 aspirateurs

b) Exprimer le coût moyen de proiduction  $C$  en fonction de *x*

- 2) Sur la calculatrice en mode **GRAPH** ou  $f(x)$ 
	- a) **Saisi**r la fonction  $C_M(x) = (x^2 + 50x + 400)/x$
	- b) **Paramétrer** la fenêtre de visualisation

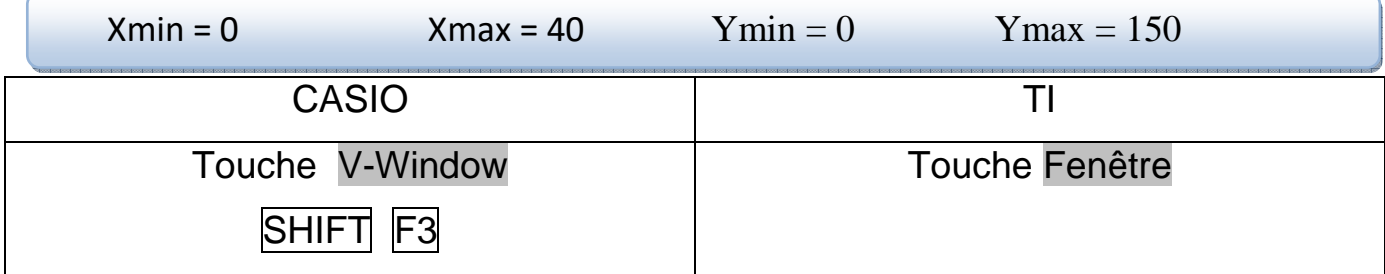

c) **Afficher** la fonction pour **déterminer** la quantité d'aspirateurs à produire pour avoir un **coût minimum** 

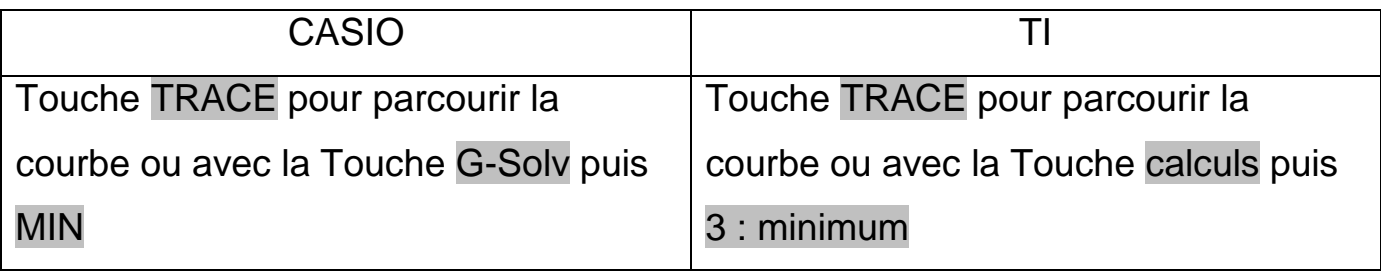

**Le coût moyen ou coût unitaire est obtenu en divisant le coût total par le nombre d'unités produits :**  $C_M(x) = \frac{C(x)}{x}$ 

 $\mathcal{X}$ 

## **B – Coût marginal**

Le gestionnaire demande à Samba de déterminer l'augmentation du coût entrainée par la fabrication du 21<sup>ème</sup> aspirateur

- 1) Déterminer le coût total de production pour 20 aspirateurs.
- 2) Quel est le coût total de production pour 21 aspirateurs.
- 3) Déterminer l'augmentation du coût entrainée par la fabrication du 21<sup>ème</sup> aspirateur.
- 4) On appelle **coût marginal** au rang x la différence  $C(x + 1) C(x)$ . On note  $C_m(x)$  cette différence. En déduire le coût marginal au rang 20

Le coût marginal  $C_m$  de production est le supplément du coût total de production engendré par la production d'une unité supplémentaire .

$$
C_m(x) = C(x+1) - C(x).
$$

**Le coût marginal correspond au coût de production d'une unité supplémentaire.**